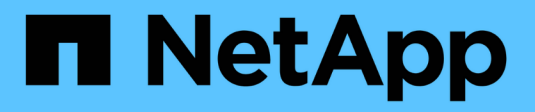

### **XCP-Protokollierung** XCP

NetApp May 21, 2024

This PDF was generated from https://docs.netapp.com/de-de/xcp/xcp-reference-logging-logconfig.html on May 21, 2024. Always check docs.netapp.com for the latest.

# **Inhalt**

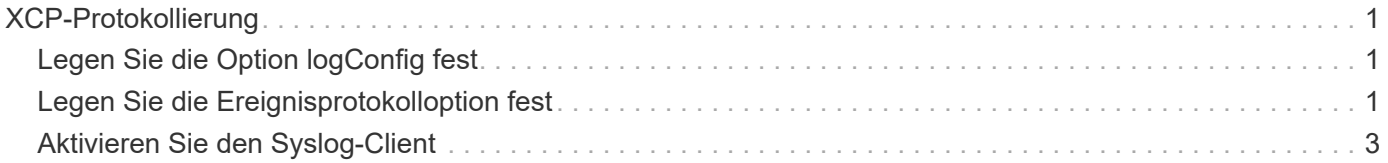

# <span id="page-2-0"></span>**XCP-Protokollierung**

## <span id="page-2-1"></span>**Legen Sie die Option logConfig fest**

Erfahren Sie mehr über die Option logConfig im xcpLogConfig.json JSON-Konfigurationsdatei für XCP NFS und SMB.

Das folgende Beispiel zeigt die JSON-Konfigurationsdatei mit der Option "logConfig":

#### **Beispiel**

```
{
"level":"INFO",
"maxBytes":"52428800",
"name":"xcp.log"
}
```
- Mit dieser Konfiguration können Sie Meldungen nach ihrem Schweregrad filtern, indem Sie einen gültigen Wert aus auswählen CRITICAL, ERROR, WARNING, INFO, und Debug.
- Der maxBytes Mit dieser Einstellung können Sie die Dateigröße der rotierenden Protokolldateien ändern. Die Standardeinstellung ist 50 MB. Wenn Sie den Wert auf 0 setzen, wird die Rotation gestoppt, und für alle Protokolle wird eine einzelne Datei erstellt.
- Der name Mit der Option wird der Name der Protokolldatei konfiguriert.
- Wenn ein Schlüsselwertpaar fehlt, verwendet das System den Standardwert. Wenn Sie einen Fehler beim Festlegen des Namens eines vorhandenen Schlüssels machen, wird dieser als neuer Schlüssel behandelt, und der neue Schlüssel wirkt sich nicht auf die Funktionsweise des Systems oder der Systemfunktionalität aus.

## <span id="page-2-2"></span>**Legen Sie die Ereignisprotokolloption fest**

XCP unterstützt Event Messaging, das Sie mit dem aktivieren können eventlog Wählen Sie im xcpLogConfig.json JSON-Konfigurationsdatei:

Bei NFS werden alle Ereignismeldungen auf geschrieben xcp\_event.log Die Datei befindet sich entweder im Standardspeicherort /opt/NetApp/xFiles/xcp/ Oder einen benutzerdefinierten Speicherort, der mit der folgenden Umgebungsvariable konfiguriert wurde:

XCP\_CONFIG\_DIR

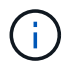

Wenn beide Positionen eingestellt sind, XCP LOG DIR Verwendet wird.

Bei SMB werden alle Ereignismeldungen in die Datei geschrieben xcp\_event.log Befindet sich am Standardspeicherort C: \NetApp\XCP\.

#### **JSON-Konfiguration für Event Messaging für NFS und SMB**

In den folgenden Beispielen aktivieren die JSON-Konfigurationsdateien Event Messaging für NFS und SMB.

**Beispiel-JSON-Konfigurationsdatei mit aktivierter Ereignisprotokolloption**

```
{
"eventlog": {
"isEnabled": true,
"level": "INFO"
},
"sanitize": false
}
```
**Beispiel für eine JSON-Konfigurationsdatei mit aktiviertem Eventlog und anderen Optionen**

```
{
"logConfig": {
"level": "INFO",
"maxBytes": 52428800,
"name": "xcp.log"
},
"eventlog": {
"isEnabled": true,
"level": "INFO"
},
"syslog": {
"isEnabled": true,
"level": "info",
"serverIp": "10.101.101.10",
"port": 514
},
"sanitize": false
}
```
Die folgende Tabelle zeigt die Unteroptionen des Ereignisprotokolls und deren Beschreibung:

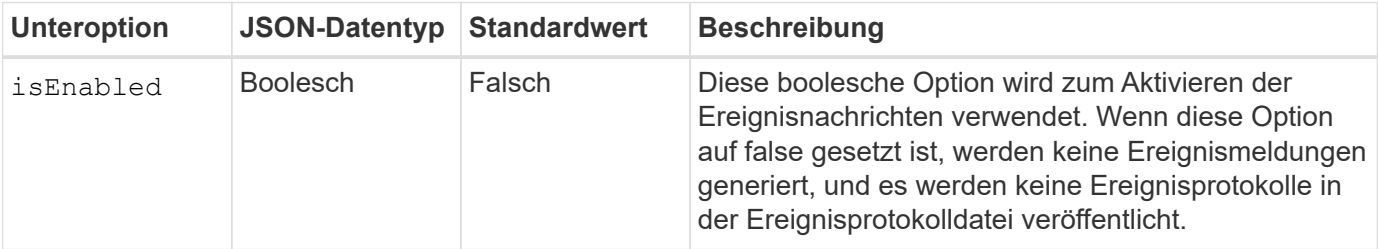

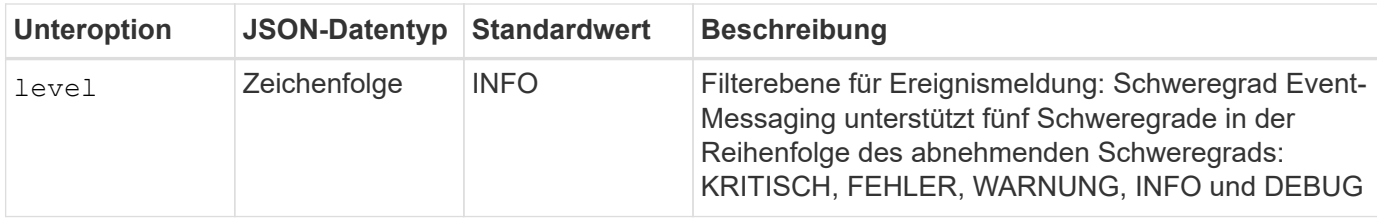

#### **Vorlage für eine NFS-Ereignisprotokollmeldung**

Die folgende Tabelle zeigt eine Vorlage und ein Beispiel für eine NFS-Ereignisprotokollmeldung:

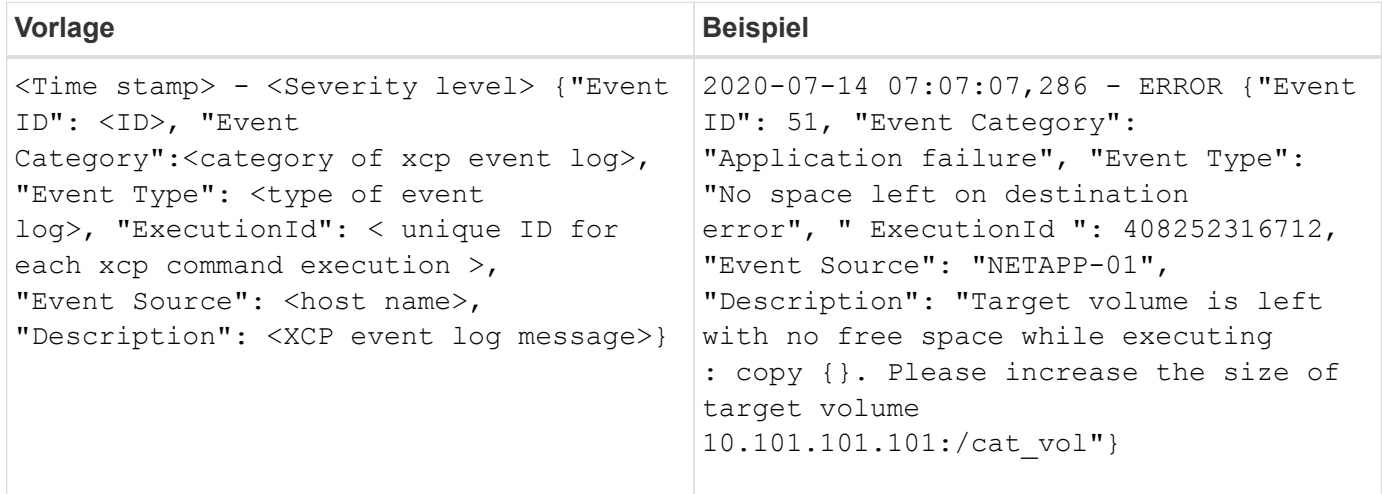

#### **Optionen für Ereignisprotokollmeldungen**

Für eine Ereignisprotokollmeldung stehen folgende Optionen zur Verfügung:

- Event ID: Die eindeutige Kennung für jede Ereignisprotokollmeldung.
- Event Category: Erläutert die Kategorie des Ereignistyps und der Ereignisprotokollmeldung.
- Event Type: Dies ist eine kurze Zeichenfolge, die die Ereignismeldung beschreibt. Mehrere Ereignistypen können zu einer Kategorie gehören.
- Description: Das Beschreibungsfeld enthält die von XCP generierte Ereignisprotokollmeldung.
- ExecutionId: Eine eindeutige Kennung für jeden ausgeführten XCP-Befehl.

### <span id="page-4-0"></span>**Aktivieren Sie den Syslog-Client**

XCP unterstützt einen Syslog-Client zum Senden von XCP-Ereignisprotokollmeldungen an einen Remote-Syslog-Empfänger für NFS und SMB. Es unterstützt das UDP-Protokoll unter Verwendung des Standardports 514.

#### **Konfigurieren Sie den Syslog-Client für NFS und SMB**

Um den Syslog-Client zu aktivieren, muss der konfiguriert werden syslog In der xcpLogConfig.json Konfigurationsdatei für NFS und SMB.

Die folgende Beispielkonfiguration für den Syslog-Client für NFS und SMB:

```
{
"syslog":{
"isEnabled":true,
"level":"INFO",
"serverIp":"10.101.101.d",
"port":514
},
"sanitize":false
}
```
#### **Syslog-Optionen**

Die folgende Tabelle zeigt die Syslog-Unteroptionen und ihre Beschreibung:

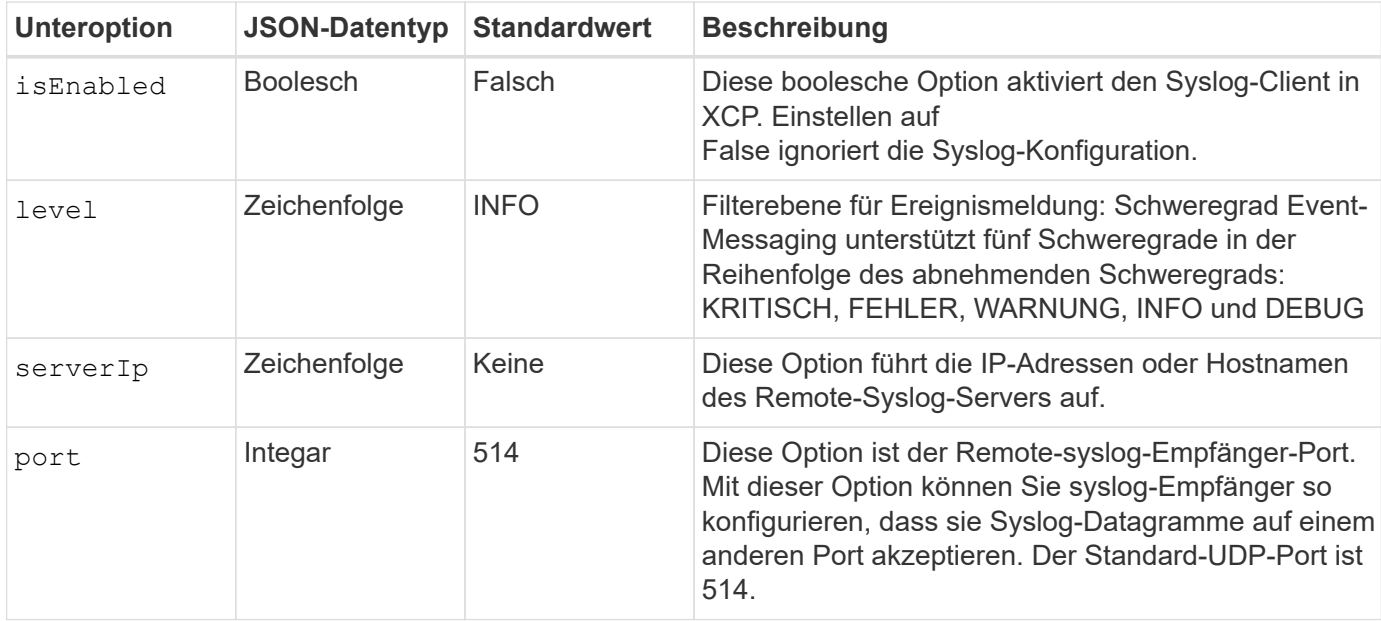

Der sanitize Option sollte nicht innerhalb der "syslog"-Konfiguration angegeben werden. Diese Option hat einen globalen Umfang und ist für Protokollierung, Ereignisprotokoll und Syslog in der JSON-Konfiguration üblich. Wenn Sie diesen Wert auf "true" setzen, werden vertrauliche Informationen in Syslog-Nachrichten ausgeblendet, die auf dem Syslog-Server gesendet werden.

#### **Syslog-Nachrichtenformat**

Alle Syslog-Nachrichten, die über UDP an den Remote-Syslog-Server gesendet werden, sind gemäß dem RFC 5424-Format für NFS und SMB formatiert.

Die folgende Tabelle zeigt den Schweregrad gemäß RFC 5424, der für Syslog-Meldungen für XCP unterstützt wird:

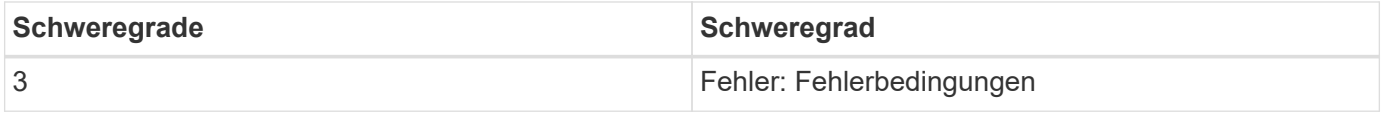

 $(\mathsf{i})$ 

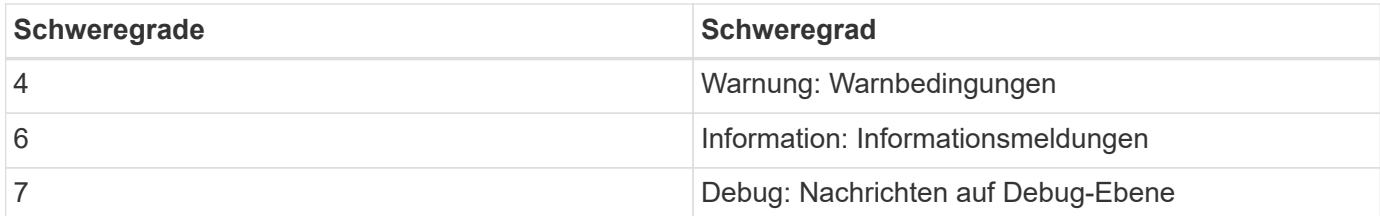

Im Syslog-Header für NFS und SMB hat Version den Wert 1 und der Einrichtungswert für alle Nachrichten für XCP ist auf 1 gesetzt (Meldungen auf Benutzerebene):

 $\langle PRI \rangle$  = syslog facility \* 8 + severity value

#### **XCP-Anwendung Syslog Nachrichtenformat mit einem Syslog-Header für NFS:**

Die folgende Tabelle zeigt eine Vorlage und ein Beispiel für das Syslog-Nachrichtenformat mit einem Syslog-Header für NFS:

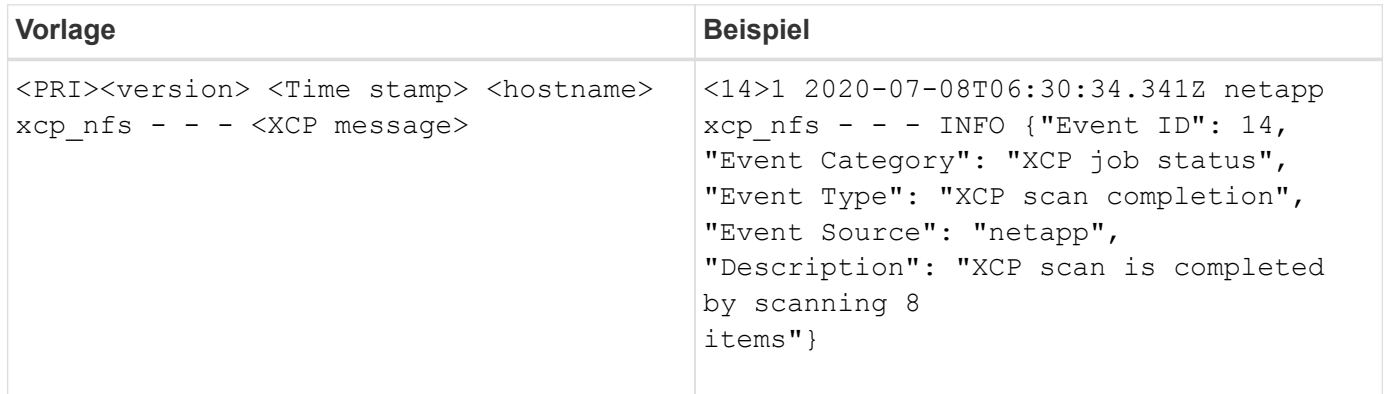

#### **XCP-Anwendungsmeldung ohne Syslog-Header für NFS**

In der folgenden Tabelle finden Sie eine Vorlage und ein Beispiel für das Syslog-Nachrichtenformat ohne Syslog-Header für NFS:

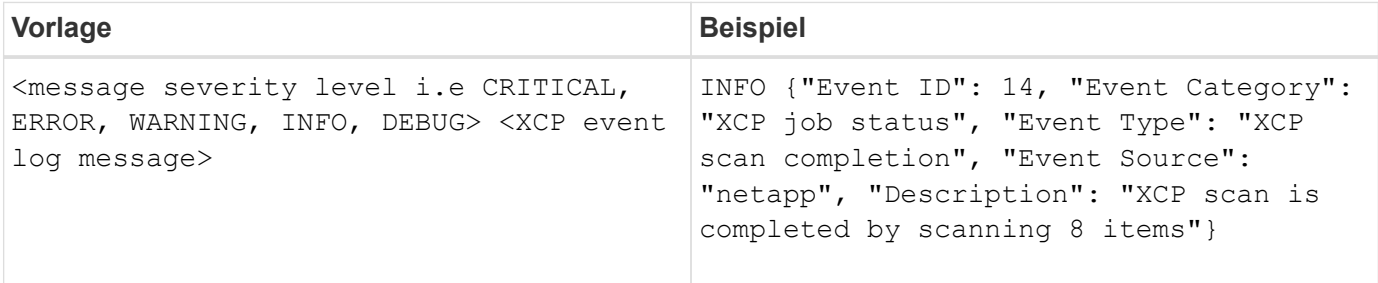

#### **XCP-Anwendung Syslog Nachrichtenformat mit Syslog-Header für SMB**

Die folgende Tabelle zeigt eine Vorlage und ein Beispiel für das Syslog-Nachrichtenformat mit einem Syslog-Header für SMB:

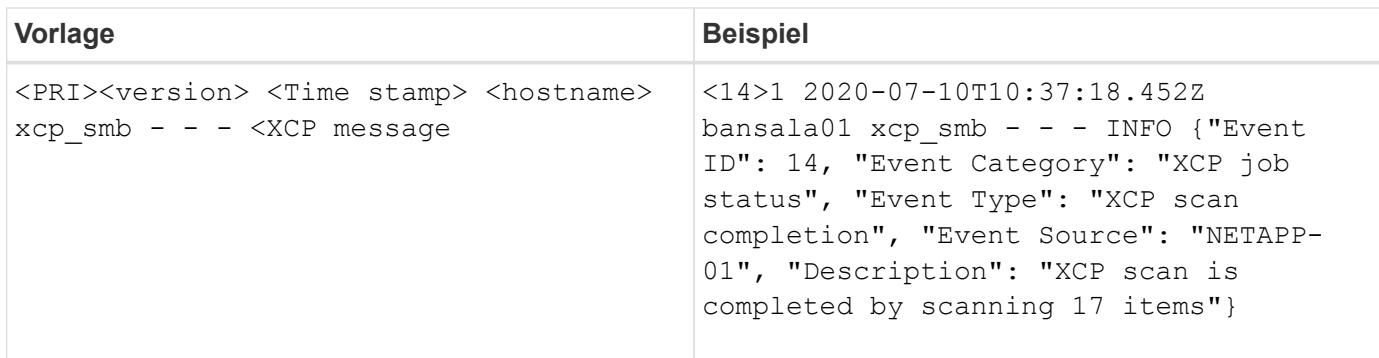

#### **XCP-Anwendungsmeldung ohne Syslog-Header für SMB**

In der folgenden Tabelle finden Sie eine Vorlage und ein Beispiel für das Syslog-Nachrichtenformat ohne Syslog-Header für SMB:

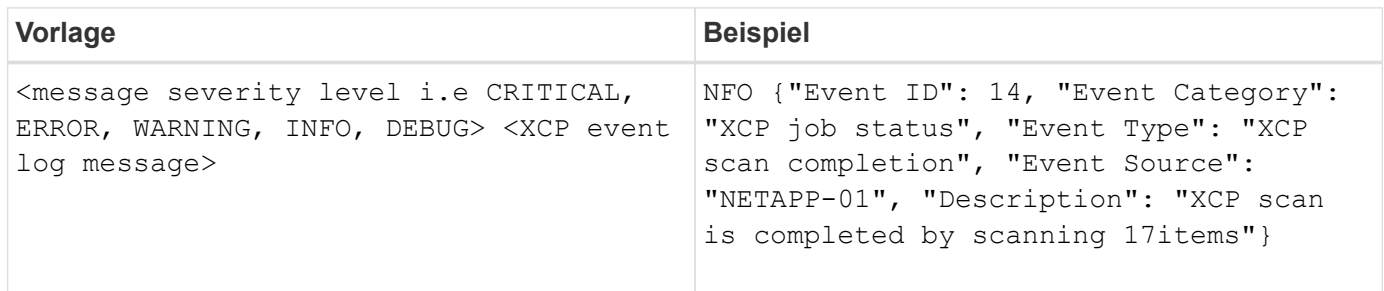

#### **Copyright-Informationen**

Copyright © 2024 NetApp. Alle Rechte vorbehalten. Gedruckt in den USA. Dieses urheberrechtlich geschützte Dokument darf ohne die vorherige schriftliche Genehmigung des Urheberrechtsinhabers in keiner Form und durch keine Mittel – weder grafische noch elektronische oder mechanische, einschließlich Fotokopieren, Aufnehmen oder Speichern in einem elektronischen Abrufsystem – auch nicht in Teilen, vervielfältigt werden.

Software, die von urheberrechtlich geschütztem NetApp Material abgeleitet wird, unterliegt der folgenden Lizenz und dem folgenden Haftungsausschluss:

DIE VORLIEGENDE SOFTWARE WIRD IN DER VORLIEGENDEN FORM VON NETAPP ZUR VERFÜGUNG GESTELLT, D. H. OHNE JEGLICHE EXPLIZITE ODER IMPLIZITE GEWÄHRLEISTUNG, EINSCHLIESSLICH, JEDOCH NICHT BESCHRÄNKT AUF DIE STILLSCHWEIGENDE GEWÄHRLEISTUNG DER MARKTGÄNGIGKEIT UND EIGNUNG FÜR EINEN BESTIMMTEN ZWECK, DIE HIERMIT AUSGESCHLOSSEN WERDEN. NETAPP ÜBERNIMMT KEINERLEI HAFTUNG FÜR DIREKTE, INDIREKTE, ZUFÄLLIGE, BESONDERE, BEISPIELHAFTE SCHÄDEN ODER FOLGESCHÄDEN (EINSCHLIESSLICH, JEDOCH NICHT BESCHRÄNKT AUF DIE BESCHAFFUNG VON ERSATZWAREN ODER -DIENSTLEISTUNGEN, NUTZUNGS-, DATEN- ODER GEWINNVERLUSTE ODER UNTERBRECHUNG DES GESCHÄFTSBETRIEBS), UNABHÄNGIG DAVON, WIE SIE VERURSACHT WURDEN UND AUF WELCHER HAFTUNGSTHEORIE SIE BERUHEN, OB AUS VERTRAGLICH FESTGELEGTER HAFTUNG, VERSCHULDENSUNABHÄNGIGER HAFTUNG ODER DELIKTSHAFTUNG (EINSCHLIESSLICH FAHRLÄSSIGKEIT ODER AUF ANDEREM WEGE), DIE IN IRGENDEINER WEISE AUS DER NUTZUNG DIESER SOFTWARE RESULTIEREN, SELBST WENN AUF DIE MÖGLICHKEIT DERARTIGER SCHÄDEN HINGEWIESEN WURDE.

NetApp behält sich das Recht vor, die hierin beschriebenen Produkte jederzeit und ohne Vorankündigung zu ändern. NetApp übernimmt keine Verantwortung oder Haftung, die sich aus der Verwendung der hier beschriebenen Produkte ergibt, es sei denn, NetApp hat dem ausdrücklich in schriftlicher Form zugestimmt. Die Verwendung oder der Erwerb dieses Produkts stellt keine Lizenzierung im Rahmen eines Patentrechts, Markenrechts oder eines anderen Rechts an geistigem Eigentum von NetApp dar.

Das in diesem Dokument beschriebene Produkt kann durch ein oder mehrere US-amerikanische Patente, ausländische Patente oder anhängige Patentanmeldungen geschützt sein.

ERLÄUTERUNG ZU "RESTRICTED RIGHTS": Nutzung, Vervielfältigung oder Offenlegung durch die US-Regierung unterliegt den Einschränkungen gemäß Unterabschnitt (b)(3) der Klausel "Rights in Technical Data – Noncommercial Items" in DFARS 252.227-7013 (Februar 2014) und FAR 52.227-19 (Dezember 2007).

Die hierin enthaltenen Daten beziehen sich auf ein kommerzielles Produkt und/oder einen kommerziellen Service (wie in FAR 2.101 definiert) und sind Eigentum von NetApp, Inc. Alle technischen Daten und die Computersoftware von NetApp, die unter diesem Vertrag bereitgestellt werden, sind gewerblicher Natur und wurden ausschließlich unter Verwendung privater Mittel entwickelt. Die US-Regierung besitzt eine nicht ausschließliche, nicht übertragbare, nicht unterlizenzierbare, weltweite, limitierte unwiderrufliche Lizenz zur Nutzung der Daten nur in Verbindung mit und zur Unterstützung des Vertrags der US-Regierung, unter dem die Daten bereitgestellt wurden. Sofern in den vorliegenden Bedingungen nicht anders angegeben, dürfen die Daten ohne vorherige schriftliche Genehmigung von NetApp, Inc. nicht verwendet, offengelegt, vervielfältigt, geändert, aufgeführt oder angezeigt werden. Die Lizenzrechte der US-Regierung für das US-Verteidigungsministerium sind auf die in DFARS-Klausel 252.227-7015(b) (Februar 2014) genannten Rechte beschränkt.

#### **Markeninformationen**

NETAPP, das NETAPP Logo und die unter [http://www.netapp.com/TM](http://www.netapp.com/TM\) aufgeführten Marken sind Marken von NetApp, Inc. Andere Firmen und Produktnamen können Marken der jeweiligen Eigentümer sein.